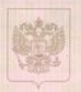

Служба по контролю и надзору в сфере образования Иркутской области

## ЛИЦЕНЗИЯ

 $N_2$ 8550 от « 13 » ноября 20 15 г.

на осуществление образовательной деятельности

Настоящая лицензия предоставлена Муниципальному бюджетному дошкольному

образовательному учреждению "Детский сад № 56" (МБДОУ "Детский а малено и (в случае таки мностти) сокр **INANCIAREME CA PUM VISCAN** сад № 56"), муниципальному бюджетному учреждению

Фирменное наименование), организац правокой форма мридеческого лица,

фамилии, ник и (4 сертам нель имента) уголетье андивидуального продприниматика

приняламия в реакциты дверьено, здоставающего его димиста).

на право оказывать образовательные услуги по реализации образовательных программ по видам образования, по уровням образования, по профессиям, специальностям, направлениям подготовки (для профессионального образования), по подвидам дополнительного образования, указанным в приложении к настоящей лицензии

Основной государственный регистрационный номер юридического лица (индивидуального предпринимателя) (ОГРН) 1023800983095

Идентификационный номер налогоплательщика 3806000837

Cepus 38 101 N 0002905

Место нахождения 665390, Российская Федерация, Иркутская область, **AFTER AREAS** город Зима, улица Максима Горького, 67 Настоящая лицензия предоставлена на срок: **У бессрочно**  $10<sup>o</sup>$ É. Настоящая лицензия предоставлена на основании решения распоряжения Службы по контролю и надзору в сфере образования Иркутской области от « 13 » ноября 2015 r. No 4142-cp Настоящая лицензия имеет приложение (приложения), являющееся ее неотъемлемой частью. Руководител Н.К. Краснова A. Apres, america

Пондожение № 1. к лицении на осуществление образовательной деятельности от «13 » ноября 2015 г. No 8550

## Служба по контролю и надзору в сфере образования Иркутской области

Муниципальное бюджетное дошкольное образовательное учреждение "Детский сад № 56" (МБДОУ "Детский сад № 56"), муниципальное бюджетное учреждение

полновате производительное меда, фанкции, коет и (в случае осож имоется) его

665390, Российская Федерация, Иркутская область, город Зима, улица Максима Горького, 67

665390, Российская Федерация, Иркутская область, г. Зима, улица Максима Горького, д.67; 665390, Российская Федерация, Иркутская область, г. Зима, улица Гершевича, д.10

ARRES MACT GOVEN познаюти королического лица или его фил **COAST OF EXPERIMENTS** ON THEFT

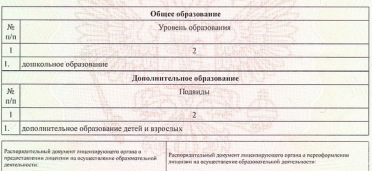

Руковедитель

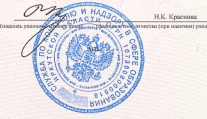

<br>
0191023/распораживна)<br>
01 и 22 и августа 2017 г. № 1443-гр

**Серця 38П01** 

№ 0005281